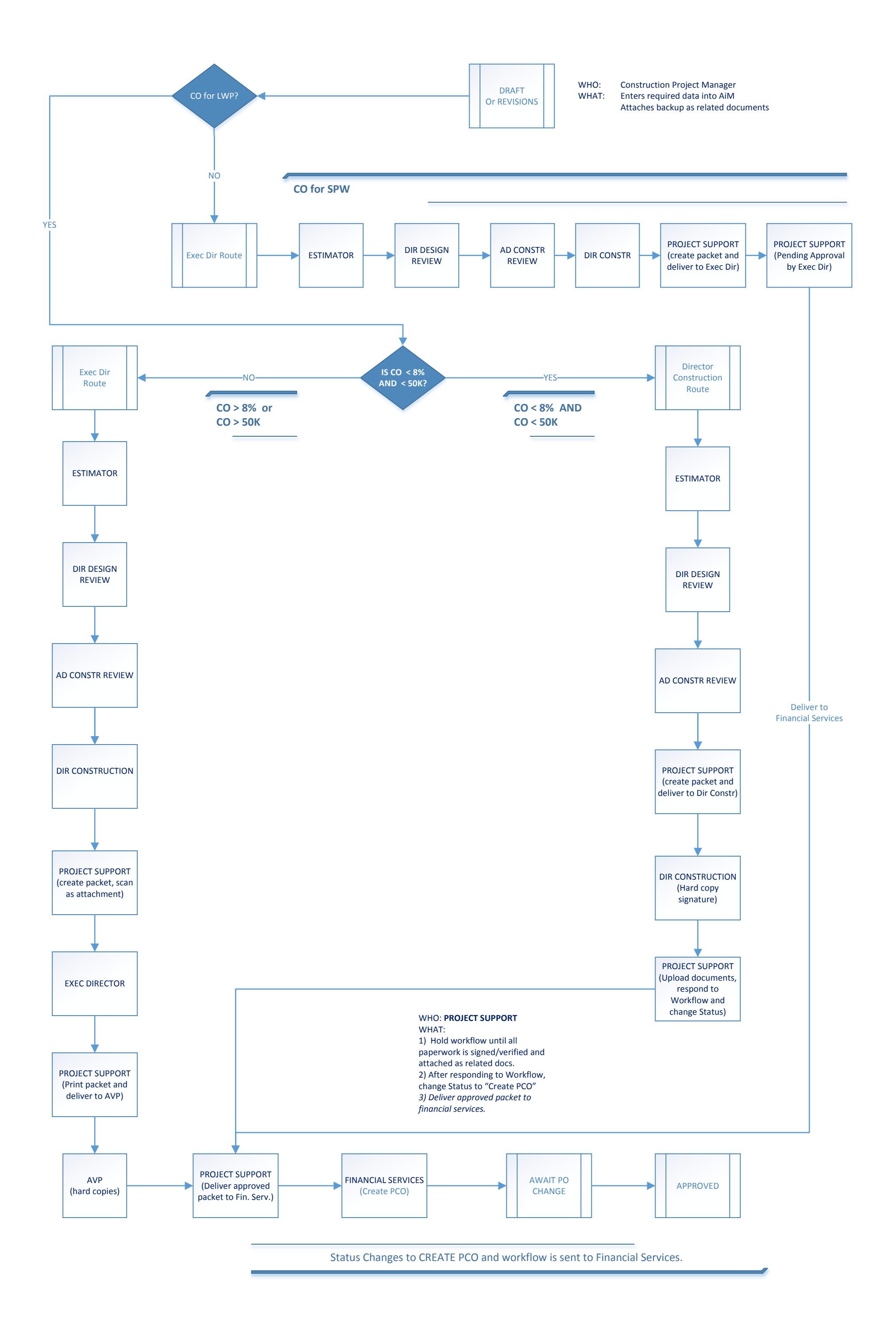

## **Construction Change Order (CCO) Status Flow**